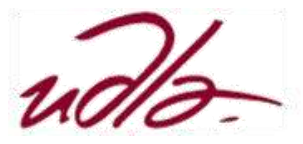

# MAESTRÍA EN EXPERIENCIA DE USUARIO ESTRATEGIAS DE VISUALIZACIÓN DE GRANDES CANTIDADES DE DATOS

## Semana 2

#### Sesión 4

Taller: Estudio de las distintas maneras de representar los datos en el computador.

- 1.- [Utilización del lenguaje R](http://saccec.com/LuisSalvador/Lecturas/Visualizaci%C3%B3n%20de%20Datos-Taller-UNIDAD%202-R.pdf)
- 2.- [Utilización del lenguaje Phyton](http://saccec.com/LuisSalvador/Lecturas/Visualizaci%C3%B3n%20de%20Datos-Taller-UNIDAD%202-Phyton.pdf)
- 3.- [Utilización del Excel.](http://saccec.com/LuisSalvador/Lecturas/Visualizaci%C3%B3n%20de%20Datos-Taller-UNIDAD%202-Excel.pdf)

### Sesión 5

Taller: Ejercicios de transformación y conversión de datos.

utilizadas.

- 1.- [Utilización del lenguaje R](http://saccec.com/LuisSalvador/Lecturas/Visualizaci%C3%B3n%20de%20Datos-Taller-UNIDAD%202-R.pdf)
- 2.- [Utilización del lenguaje Phyton](http://saccec.com/LuisSalvador/Lecturas/Visualizaci%C3%B3n%20de%20Datos-Taller-UNIDAD%202-Phyton.pdf)
- 3.- [Utilización del Excel.](http://saccec.com/LuisSalvador/Lecturas/Visualizaci%C3%B3n%20de%20Datos-Taller-UNIDAD%202-Excel.pdf)

#### Sesión 6

Taller: Ejercicios con tablas de frecuencias usando funciones.

- 1.- [Utilización del lenguaje R](http://saccec.com/LuisSalvador/Lecturas/Visualizaci%C3%B3n%20de%20Datos-Taller-UNIDAD%202-R.pdf)
- 2.- [Utilización del lenguaje Phyton](http://saccec.com/LuisSalvador/Lecturas/Visualizaci%C3%B3n%20de%20Datos-Taller-UNIDAD%202-Phyton.pdf)
- 3.- [Utilización del Excel.](http://saccec.com/LuisSalvador/Lecturas/Visualizaci%C3%B3n%20de%20Datos-Taller-UNIDAD%202-Excel.pdf)